# **EqualsEquals Language Reference Manual**

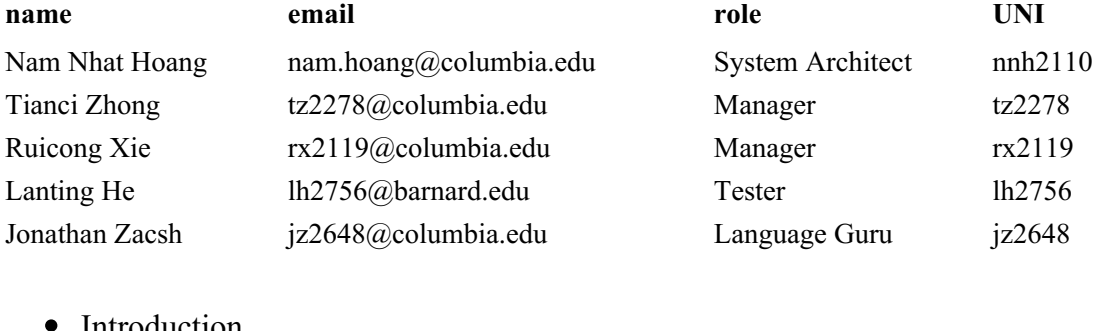

- [Introduction](#page-1-0)
- [Motivation](#page-1-1)
- [Overview](#page-1-2)
	- [Definition](#page-1-3) of a Program
	- "Context"s & find Blocks
- Design [Implementation](#page-2-0)
	- Tokens: [Expressions'](#page-2-1) Lexemes
	- Reserved [Keywords](#page-3-0)
	- [Declarations](#page-3-1)
		- [Statements](#page-6-0)
			- **[Expression](#page-6-1) Statement**
			- [Combining](#page-6-2) Statements
			- [Conditional](#page-7-0) Statement
			- While [Statement](#page-7-1)
			- Break [Statement](#page-7-2)
			- Continue [Statement](#page-7-3)
			- Context [statement](#page-8-0)
			- With [Statement](#page-8-1)
			- Find [Statement](#page-9-0)
		- **[Built-ins](#page-10-0)** 
			- $\rule{0pt}{0pt}$  print()
			- $\blacksquare$  range()
	- Expression Precedence & Meaning
- Sample [program](#page-12-0)
	- Example of equations' find [Use-cases](#page-12-1)
	- $\circ$  Example of a multi-line equation to find  $qcd$  of a and b

# <span id="page-1-0"></span>**Introduction**

EqualsEquals - "eqeq" for short - is a language designed for simple equation evaluation. EqualsEquals helps express mathematical equation in ASCII (though UTF-8 string literals are allowed) without straying too far from whiteboard-style notation. Users do not need to be overly careful to perfectly reduce formulas behind. Leaving unknowns for later is possible, without encapsulating equations' unknowns as function parameters. EqualsEquals takes multiple equations as input and can evaluate the value of a certain variables of the equations when the values of other variables are given.

# <span id="page-1-1"></span>**Motivation**

Reducing mathematical formulas can be really painful and tedious. We want to simplify the process of evaluating equations. With our language we take a step to help users leave their formula in a similar format to what they'd normally have on paper.

# <span id="page-1-2"></span>**Overview**

Valid source programs will compile down to [C](https://www.bell-labs.com/usr/dmr/www/cman.pdf).

## <span id="page-1-3"></span>**Definition of a Program**

The simplest - though contrived - valid program is:

```
find { printf("Hello, all \text{\$.0f} readers!\n", 21 * 2); }
```
Which prints the following to standard out: Hello, all 42 readers!

Formally, a valid program is a series of:

- one or more find blocks.
- zero or more "context" blocks *(aside from the automatic, global context)*

## **"Context"s & find Blocks**

While both types of blocks of code are simply curly brace enclosed listings of sequential statements, contexts and find blocks differ in their use:

- **context**s are expected to layout and define equations for use later. Thus they're allowed semantic gaps in their equations; eg: missing solutions.
- find blocks on the other hand are expected to be the resolution to "find" missing said pieces, or simply apply completed solutions to new inputs.

It follows then that find expressions *apply* to contexts. Where a context might be shared for re-use, find expressions are designed to make local use of equations in a given context.

Though the above "Hello World" example executes a find on the global context, users will generally define contexts manually. For example a "Euclid" context, where  $qcd$ might be defined:

```
Euclid = { gcd = / * ... defined here ...*/; }
Euclid:find gcd {
 a = 20; b = 10; print("%.0f\n", gcd);
}
```
# <span id="page-2-0"></span>**Design Implementation**

Within contexts and  $f$ <sub>ind</sub> blocks, valid statements look like many C-style languages, where expressions are semi-colon  $($ ;  $)$  separated, may be have sub-expressions using parenthesis  $(0, 0)$  and the lexemes of an expression may be made up of:

- 1. **variables** to which floating-point numbers are assigned
	- **vectors**, like variables, but have square brackets ([]) after their identifier is indeed a *vector* of numbers, eg: myVector[]
- 2. **arithmetic** expressions: addition, subtraction, multiplication, division, exponents
- 3. **comments** characters ignored by the compiler
- 4. **white-space** to arbitrary length (eg:  $a = 3$  is the same as  $a = 3$ )
- 5. **string** literals used for printing
- 6. **equality** operations in if/else expressions *(which evaluate to <sup>1</sup> or <sup>0</sup> if both operators are equal)*

### <span id="page-2-1"></span>**Tokens: Expressions' Lexemes**

Below is the syntax of each type of expression. For the semantic description of each, refer to the ["Declarations"](#page-3-1) section, below.

1. Floating point numbers, including integers:

eg: <sup>123</sup>, 1.34e-4, 0.23, .13, 0e1.

Described by the regular expression  $f1t$  here:

```
let pos = ['1' - '9'] in
let dig = '0' | pos in
let \exp = (te' | E') (1 - 1 + 1)? post in
let fra = '.' dig+ exp? in
let num = pos dig* in
```

```
let flt = num | (\text{num} | 0)? fra) | (\text{num} \exp)
```
2. Variable Assignment: numbers stored with user-defined names:

eg: weight =  $100$  /\*grams\*/

Described by the regular expression var here:

```
let aph = ['a'-''z'] | ['A'-''z'] in
let var = aph+ (' ' | ['0'-'9'])*
```
3. Contexts: blocks of symbols:

**eg:** Euclid:  $\{/*\ any\ number\ of\ lines\ of\ Equals$ EqualsEquals here  $*/\}$ 

Building on variables' definition, the regular expression can be described by  $ctx$ here:

let  $\text{ctx} = ['A'-'Z'] \text{ var*}$ 

4. Strings: mostly used for printing results:

eg: printf("result of my maths: %.0f\n", gcd)

String literals can be described by the regular expression  $str$  here:

```
let chr = x(0...9|A...F|a...f)(0...9|A...F|a...f) in
let \text{spc} = \(\n \lceil \tceil \tceil \bceil \rceil \rceil \rceil \rceil)let num = [ '0' - '9' ] in
let aph = [ 'a' - 'z' ] [ 'A' - 'Z' ] in
let str = (\alpha ph \mid num \mid chr \mid spec) *
```
## <span id="page-3-0"></span>**Reserved Keywords**

Following are reserved keywords, and have special meaning in the language. See "Statements" and "Declarations" sections elsewhere for each of their meanings.

- $\bullet$  if
- $\bullet$ elif
- $\bullet$  else
- $\bullet$  find
- $\bullet$  print

## <span id="page-3-1"></span>**Declarations**

1. A list of declarator are separated by comma. Formatted as below:

```
Declarator-list:
declarator, declarator, ...
```
For example:

 $a = 2, b = 3;$  $a = b$ ,  $b = a % b$ ;

2. Variable:

To declare a variable, only name of the variable is needed. The data types of the variables are inheritable.

Possible inherited data types:

- Double
- String
- 3. Vector:

```
V[ ]
V[constant-expression]
V = \{a, b, c, ... \}
```
In the first case, the expression will declare an array with length 1 and initialized with zero, as  $\lceil 0 \rceil$ . In the second case, the expression will declare an array with length that evaluated result of the constant expression and initialized with zeros, as  $[0, 0, \ldots, 0]$ . The constant expression need to be evaluated to an integer. Such a declarator makes the contained identifier have type vector. The declarator  $v[i]$  yields a 1-dimensional array with rank i of objects of type double. To declare a vector of vectors, the notation would be like  $v[i][j]$ . In the third case, the expression will declare an array with length, the number of elements inside the "{}". It will initialize the array with the elements in the " {}". The elements have to be either Double or String and could not be fixed of both.

4. Multi-line equation: declaration of multi-line equation has the format:

```
equation_name = {
// some operations
var; // a variable, indicating equation_name's value
}
```
The equation name has the type Double, where var indicates the name of variable expression holding the desired value. The equation will be passed by value. The multi-line equations, like regular equations, can only express one value *( or a vector of values)*.

#### For example:

```
\alpha cd = {
 if (0 == b) {
  a; // solution is a
 } elif (a == 0) {
   b; // solution is b
 }
 if (a > b) {
   a = b, b = a % b;
   // note: multiple assignments on single line
 } else {
  a = b % a, b = a;}
 gcd; // solution is gcd w/the current a and b
}
```
This example results in an expression  $\gamma_{\text{cd}}$  - similar to a C-style function - that can be referred to later, given the necessary inputs  $\alpha$  and  $\beta$  (in eqeq's case, the right "context").

5. Equations:

```
variable = variable (value assigned?)
variable = some arithmetic expression
variable = { /* some multi-line equation that evaluates to a number*/ }
```
Only variable will be allowed on the left side of the equal sign. The expression on the right side can be a declared variable, an arithmetic expression that evaluates to a number, or a multi-line equation enclosed in curly-braces (see "Multi-line equation" above).

For example:

```
a = 3; b = a; // b == 3a = 3; b = a * 2 + 1; // b == 7a = 3; b = 6; c = qcd; // c = 3
```
For analysis of equation arithmetic, see "Expression Precedence & Meaning", below.

6. Scopes (access to variables):

```
VAR = EXPRScope name {
list of equations
// VAR = EXPR // overwrites global `VAR`
}
Scope name: find VAR [with VAR B in range()]* ] {
\frac{1}{x} code here has access to `Scope name`'s equations */
}
```
Here, scope name is like an object of equations. Equations are put inside the bracket follow Scope\_name.

Any variable declared outside of a scope name is a global variable that can be accessed from anywhere within the program. If a variable declared in some Scope\_name has the same name as some global variable, it will overwrite the value within the scope name. After getting out of the scope name, the variable will restore its value.

Scope name: find VAR  $[...]$  is the evaluation part. A with clause is optional. See "With Statement" section below. find will evaluate the variable following it using the equations inside the  $S_{\text{cope\_name}}$  block. Once a  $S_{\text{cope\_name}}$  is defined, multiple find are allowed to use the equations inside it.

#### <span id="page-6-0"></span>**Statements**

#### <span id="page-6-1"></span>**Expression Statement**

Expression statements are statement that includes an expression and a semicolon at the end:

**expression** ;

#### <span id="page-6-2"></span>**Combining Statements**

A statement can be the multiple of other statements. { and } are used to group multiple statements as one statement. So the form of compound statements is:

{ statement+ }

, which means that a compound statement has an opening curly bracket, one or more statements, and a closing curly bracket.

#### <span id="page-7-0"></span>**Conditional Statement**

Statements that are used in conditional statements:

```
// if statement
if ( expression ) statement
// elif_statement
elif ( expression ) statement
// else_statement
else statement
```
Conditional statements have the following form:

```
if_statement elif_statement* else_statement?
```
, which means that it contains a required if statement, any number of elif statement, and an optional else\_statement.

#### <span id="page-7-1"></span>**While Statement**

While statements have the form:

```
while ( expression ) statement
```
The sub-statement is executed repeatedly so long as the value of the expression remains non-zero.

#### <span id="page-7-2"></span>**Break Statement**

The statement

break ;

causes termination of the smallest enclosing while, or with statement.

#### <span id="page-7-3"></span>**Continue Statement**

The statement

continue ;

causes control to pass to the loop-continuation portion of the smallest enclosing while or with statement; that is to the end of the loop. More precisely, in each of the statements.

#### <span id="page-8-0"></span>**Context statement**

A context statement include a context name and a compound statement:

```
context_name compound_statement
```
To access a context, we use a statement with the following form:

```
context_name: statement
```
The sub-statement will be evaluated in the context given by context name.

Examples:

```
mycontext {
 x = 5;}
print(x); // throw an exception because x in not defined
mycontext: find x {
 print(x); // prints 5
}
```
#### <span id="page-8-1"></span>**With Statement**

With statements have the form

```
with [variable in expression, ]+ compound statement
```
, which means that with takes one or more expressions, and a compound substatement.

If the expressions have type double, then with will evaluate the expression and execute the compound sub-statement:

```
with x in 5 {
 print(x);
} // 5
with x in 5, y in 6 {
 print(x + y);
} // 11
```
If the expressions have type vectors, we will execute the compound sub-statement with all the combinations of values available. Basically, it mirrors multiple for loop in Python:

```
// with vector assignment (causing equivalence of `for` loop in other languages)
with x in {1, 2, 3} {
 print(x);
} // print 1, 2, 3 on 3 separate lines
with x in {1, 2}, y in {4, 6} {
print(x, y);
} // print 5, 7, 6, 8 on 4 separate lines
```
#### <span id="page-9-0"></span>**Find Statement**

Find statements start with keyword find and an expression, followed by a substatement:

```
find expression statement
```
In a find statement, the last statement should be evaluated with access to previously declared expressions.

Examples of find statements:

```
// a simple example
velocity = length + 1;
find velocity {
 length = 5;print(velocity);
} // print 6
// this block is the same as the one above
find velocity with length in 5 {
 print(velocity);
} // print 6
pendulum:find vector with length in range(0, 5) {
 print(velocity);
} // print 1 to 6
```
#### <span id="page-10-0"></span>**Built-ins**

**print()**

 $print()$  is built-in function that mirrors the C  $print()$  API.  $print()$ 's arguments include a string, and optional expressions:

```
print( a string with formatters [, expressions]* )
```
print() prints the formatted string to the screen.

Users can format strings in print () with  $*$  and  $*$  formatter (and but not  $*d$ , since eqeq only uses float). For example,

```
print("words here %f.0 and %f here\n", 4, myvar);
// words here 4 and 3.14159 here
```
**range()**

range() mimics Python's range() function. It takes an optional expression start, an expression stop, and an optional expression step. It returns a vector from stat to stop - <sup>1</sup>, with distance step between each member of the vector:

```
range([start,] stop [,step]);
```
For examples,

```
range(3); // same as writing: {0, 1, 2}
range(2, 5); // same as writing: {2, 3, 4}
range(2, 8, 3); // same as writing: {2, 5, 8}
```
## **Expression Precedence & Meaning**

Here various expressions' meanings are described, generally shown as expr, in the order of their precedence.

 $\bullet$  '(' expr ')': for sub-expressions. For example, expr of  $4 + 5$  here:

```
b * (4 + 5); // `expr` should be considered first
b * 9; // same as above; note absence of parenthesis
```
- $\bullet$  id '[' expr? ']': for vector access.
- $\bullet$   $\sim$   $\epsilon$ -expr: negative. The result is the negative of the expression. Note, the type of the expression must be double.
- $\bullet$  lexpr: logical negation.

The result of the logical negation operator  $\pm$  is  $\pm$  if the value of expr is  $\infty$ . If the value of  $\epsilon_{\text{expr}}$  is anything other than 0, then  $\epsilon_{\text{expr}}$  results in 0.

- left\_expr ^ right\_expr: exponentiation. Mathematically raises left expr to the power, right expr. Note: uses underlying C standard library's corresponding power API, eg: double pow (double base, double power).
- $\bullet$  expr  $*$  expr, expr / expr The binary operator  $*$  / indicates multiplication and division operation. If both operands are double, the result is double.
- $\bullet$  expr  $\frac{1}{2}$  expr The binary  $\frac{1}{2}$  operator yields the remainder from the division of the first expression by the second. Both operands are double, and only integer portion of the double will be used for modular operation, and the result is a double with fraction equals to zero. eg:

 $12.0 \t{8}$  7.0 = 5.0;  $12.3 \div 7.5 = 5.0$ ;

- expr + expr, expr expr The result is the sum or different of the expressions. Both are double, the result is double.
- equality/inequality:
	- $\circ$  expr > expr, expr >= expr, expr < expr, expr <= expr The operators < (less than),  $>$  (greater than),  $\le$  (less than or equal to) and  $>$ = (greater than or equal to) all yield 0 if the specified relation is false and 1 if it is true. Operand conversion is exactly the same as for the <sup>+</sup> operator.
	- $\circ$  expr != expr, expr == expr: The != (not equal to) and the == (equal to) operators are exactly analogous to the relational operators except for their lower precedence. (Thus  $a \leq b = c \leq d$  is 1 whenever  $a \leq b$  and  $c \leq d$ have the same truth-value).
- $\bullet$  expr  $||$  expr The  $||$  operator returns 1 if either of its operands is non-zero, and 0 otherwise. It guarantees left-to-right evaluation; moreover, the second operand is not evaluated if the value of the first operand is non-zero.
- $\bullet$  expr & expr The & operator returns 1 if both of its operands is non-zero, and 0 if either is 0. It guarantees left-to-right evaluation; moreover, the second

operand is not evaluated if the value of the first operand is 0.

- left\_expr <sup>=</sup> right\_expr: assignment. the left\_expr must be a single variable expression. The result of this operation is that left expr holds the value of right expr going forward. If right expr contains unknown variables, the left expr will not be solvable until a find block expresses a solution in terms of left expr and provides any missing variables from the right expr.
- expression , expression A pair of expressions separated by a comma is evaluated left-to-right and the value of the left expression is discarded. The type and value of the result are the type and value of the right operand.

# <span id="page-12-0"></span>**Sample program**

Below are example programs in EqualsEquals.

## <span id="page-12-1"></span>**Example of equations' find Use-cases**

```
sum = 0 // initialize a number called sum
pendulum {
 /**
  * Spell out equation for our compiler:
  * m * q * h = m * v^2 / 2
  * /
 m = 10;theta = pi / 2;
 q = 9.8;h = 1 - 1 * cos(theta); // cosine, being a built-in
 v = (2 * g * h) (1 / 2); // square root
 // note: relying on existing libraries for cos
}
// evaluate v in pendulum's equations given that g = 9.8 and l in range(20)
pendulum: find v with l in range(0, 20) {
 // Our compiler now has solutions to: m, q, 1 (and indirectly h), so v can
 // be solved:
 print("velocity: %d", v);
 // v is automatically evaluated when it's referred to
}
// evaluate v in pendulum's equations given that g in range(4, 15) and l = 10// take the average of values of v
pendulum: find v with g in range(4, 15), m = 100 {
 1 = 10;
 sum += v;// scope of sum: global (b/c it's not in the scope of pendulum but would be
 // overwritten by pendulum)
}
average = sum / (15 - 4);
pendulum: find v with v in range(20) {
 // throw a compiler error because can't find v with v's value
}
// Example: tries l = 10, v = 20 in context of pendulum, to see its equations
// are still true. If equations are inconsistent, the program will throw an
// exception.
pendulum: find v {
 l = 10; // by now, v will be calculated
 print(v == 20); // print 1
 v = 20; // throws an error
}
```
### **Example of a multi-line equation to find gcd of a and b**

```
myGCD {
 gcd = {if (0 == b) {
    a; // solution is a
   } elif (a == 0) {
    b; // solution is b
   }
   if (a > b) {
    a = b, b = a % b;
      // note: multiple assignments on single line
    } else {
    a = b % a, b = a;}
   gcd; // solution is gcd w/the current a and b
 }
}
// evaluate gcd of 10 and 20
myGCD: find gcd {
 a = 10;b = 20;print("gcd of %d and %d is %d", a, b, gcd);
}
/* END: Example of a multi-line equations to find gcd of a and b \times/
/* This works too. In this case, gcd is not in any special scope */gcd = \{... // same as the above example
}
// evaluate gcd of 10 and 20
find gcd {
 a = 10;b = 20;print("gcd of %d and %d is %d", a, b, gcd);
}
/* END: Example of a multi-line equations to find gcd of a and b */
```